## Adding Your Pronouns to the Nest

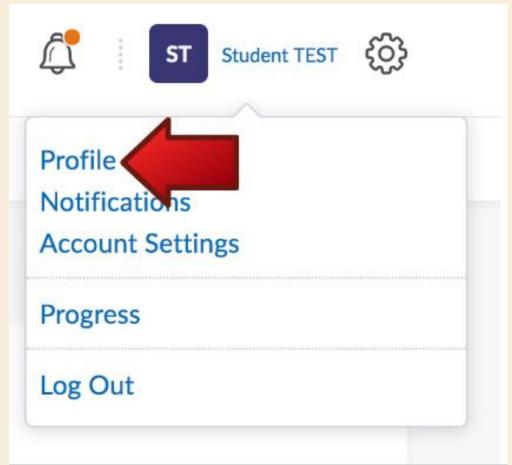

TO ADD PRONOUNS TO YOUR ACCOUNT ON THE NEST YOU WILL FIRST NEED TO SELECT YOUR ICON ABOVE AND GO TO THE PROFILE OPTION.

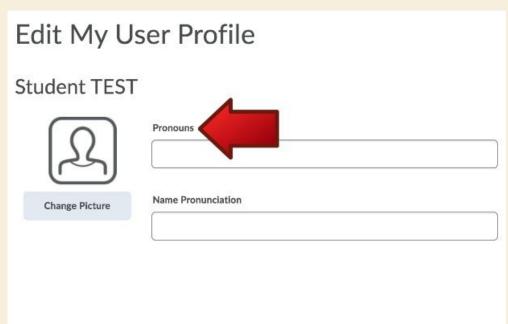

THE FIRST PAGE TO APPEAR WILL HAVE THE PRONOUNS OPTION WHICH YOU CAN FILL ACCORDINGLY.

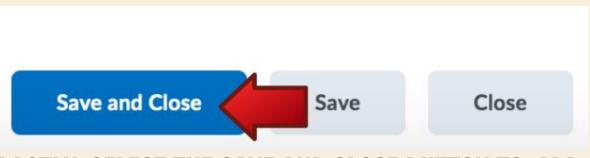

LASTLY, SELECT THE SAVE AND CLOSE BUTTON TO ADD THESE PRONOUNS TO YOUR NEST PROFILE.

| Conial Naturante                                                       |                                            |          |
|------------------------------------------------------------------------|--------------------------------------------|----------|
| Social Networks                                                        |                                            |          |
| Facebook                                                               | Twitter                                    |          |
|                                                                        |                                            |          |
| e.g. http://www.facebook.com/myusername                                | e.g. http://twitter.com/#!/myusername      | ,        |
|                                                                        | LinkedIn                                   |          |
|                                                                        |                                            |          |
|                                                                        | e.g. http://www.linkedin.com/in/myusername |          |
| Contact Information                                                    |                                            |          |
| Best Contact                                                           |                                            |          |
|                                                                        |                                            |          |
|                                                                        |                                            |          |
| Otis College                                                           |                                            |          |
| Major/Level or Department (ex. Foundation or Sophomore, Digital Media) |                                            |          |
|                                                                        |                                            |          |
|                                                                        |                                            |          |
| Personal Info                                                          |                                            | VV       |
| Interests/Hobbies                                                      |                                            |          |
|                                                                        |                                            |          |
|                                                                        |                                            |          |
| Personal/Professional Websites                                         |                                            |          |
|                                                                        |                                            |          |
|                                                                        |                                            | <b>─</b> |

PLAY AROUND WITH THE NEST AND ITS MANY OPTIONS TO PERSONALIZE YOUR ACCOUNT

TEACHING/LEARNING CENTER